## **Oracle Date Functions**

Oracle provides a data type **date** that behaves like a timestamp. It stores a date and a time. Internally a date is stored in a special format not visible to the user. A user can store and retrieve dates and times through the following main functions:

• **to\_date( str, format )**

**str** is a sting of characters and **format** indicates how the string is supposed to be interpreted. The format components are listed in the following table. The function returns the internal representation of a date specifies by the string in the given format.

## • **to\_char( date, format )**

**date** is the internal representation of an Oracle date and **format** is as before. The function returns a character string representing the given date in the given format.

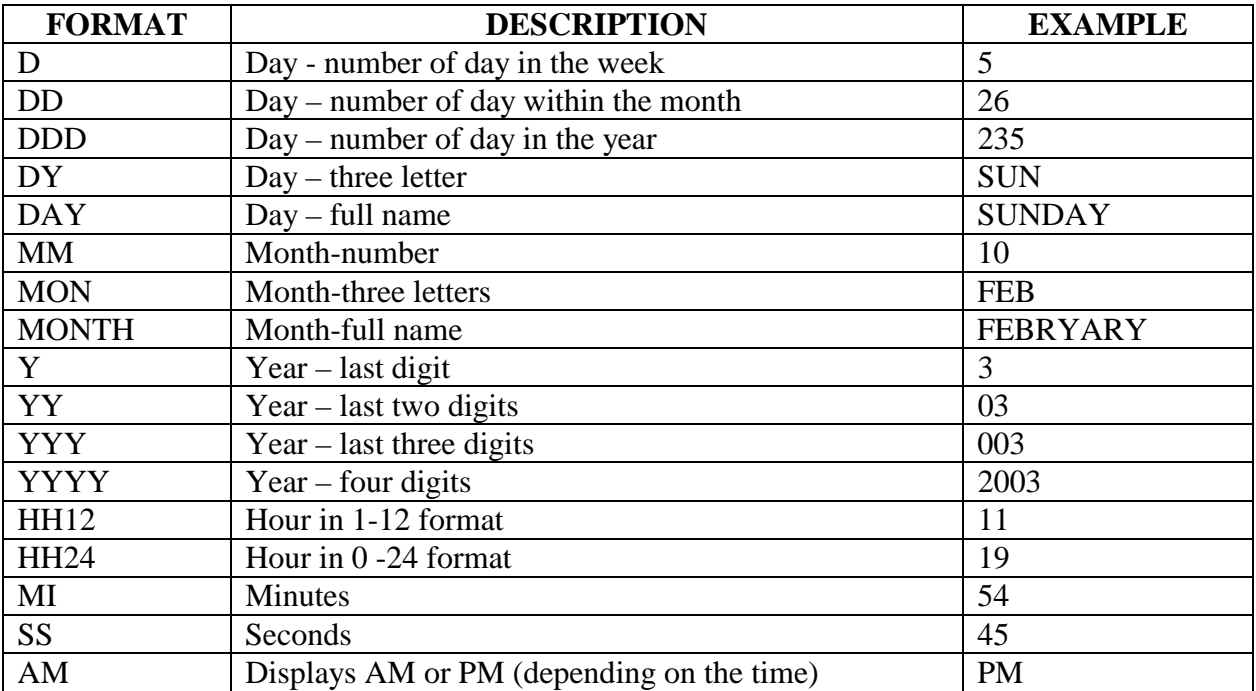

The format for a date is a string that may include as a substring one or more of the following:

Suppose we have defined a table

 Order( cid, item, quantity, odate) which shows that at **odate** customer **cid** placed an order for **quantiny** many **item**s. The query

 select item to\_char(odate, 'DD-MON-YY) as order\_date, to\_char(odate, 'HH24:MI) as order\_time from Order where  $sid = 123456$ 

may produce

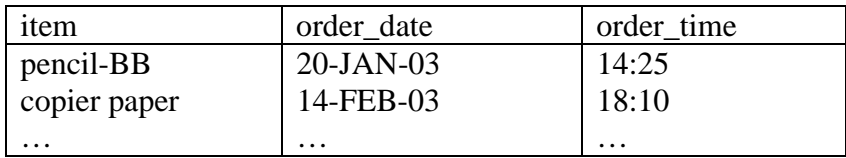

The following list contains most of the popular functions you can use with Oracle dates:

- **date sysdate()** returns the current date and time
- **date + int**
	- **date int**

You can add or subtract a number of days to a date to get that new date

- **date1 date2**  returns the number of days between date 1 and date 2
- **date next\_day(date dat, string day)** Parameters: a date **dat** and a **day** of the week. It returns the date after **dat** whose day of the week is **day**
- **date last\_day(date dat)** returns the date that corresponds to the last day of the month in **dat**
- **int months between(date d1, date d2)** returns the number of the month between **d1** and **d2**
- **date least( date d1, date d2, …., date dn)** returns the earliest of the given dates
- **date greatest( date d1, date d2, …., date dn)** returns the latest of the given dates
- **date trunc(date dat)** returns the same date but the time is set to 12:00AM
- **date round(date dat)** if **dat** is before 12:00 noon, it returns the same date with time is set to 12:00AM. Otherwise it returns the next day with time at 12:00AM

## **References:**

=====================

Rajshekhar Sunderraman, *Oracle Programming - A Primer*, Addison Wesley, 2004.